# **L** DOWNLOAD

### Flip Video For Mac Download

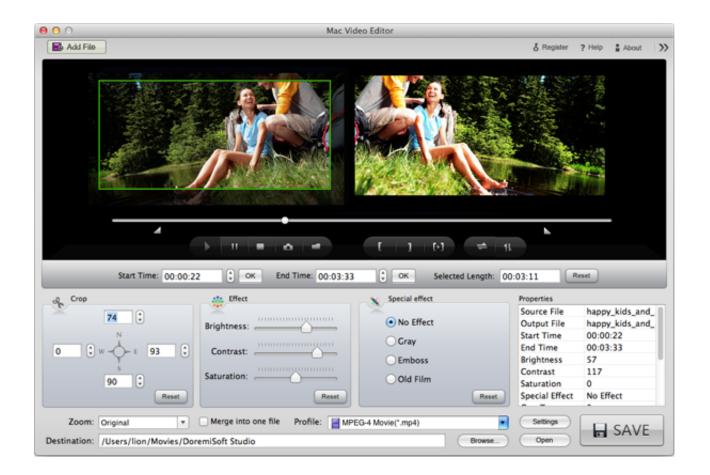

Flip Video For Mac Download

1/4

## DOWNLOAD

Convert or batch convert PDF(s) to Flash/HTML5 based page-flipping booklets 2 Define quality and size for page-flipping eBooks.. Flip-Q Pro teleprompting software for Mac and PC The Flip-Q download version contains both the PC 2.

- 1. flip
- 2. flip a coin
- 3. flip meaning

Mac Flip Video Converter is your best choice Flip Video converter for Mac is a powerful program to convert/encode Flip MP4 videos recorded by Flip video camcorders to MOV, MPG, MPEG1, MPEG2, MPEG4, WMV, AVI, FLV, SWF, 3GP that can be played on Mac QuickTime, iTunes, import to Apple iMovie, or any other programs for editing. 3 App (Mac Application) is executable application that can run on Mac 4 EXE allows you to view output book individually on Windows computer.

### flip

flip, flipgrid, flip a coin, flipkart customer care number, flipp, flip meaning, flip or flop, flippant, flip phone, flipkart mobile, flipboard, flipsnack, flippa <u>Download Garageband For Mac Os X 10.6 8</u>

2 Preview the output effect instantly 3 Add HTML Title in Float template and click it to visit webpage online.. 7 Insert background music either for continuous play (loop) or for a set duration. <u>Cara Buka File Excel 2010 Yang Di Password Recovery</u>

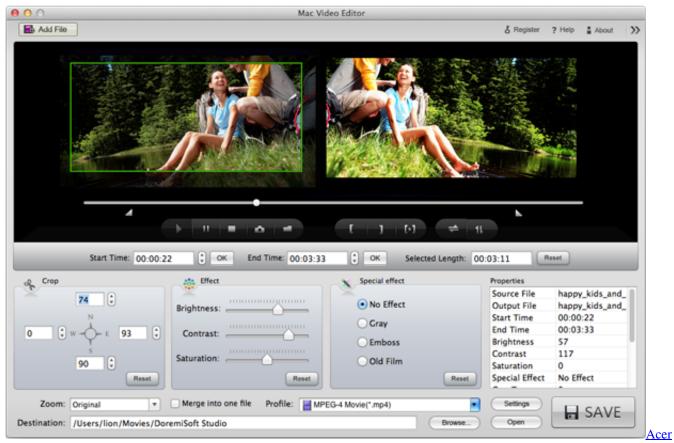

Veriton M261 Drivers For Mac

3/4

## flip a coin

### تحميل لعبة دراغون بول Z للبلايستيشن 2 ثلاثية الابعاد

4 Add Image or Flash logo to insert in front of Book Title in Float template 5.. Learn more Switch Audio Converter Convert and encode audio files between many audio file formats on Windows or Mac.. 5 Mobile version is to output HTML flipbook which can be viewed on mobile devices via Browsers. To Download And Restore Mac Os Your

### flip meaning

Can I Make A Use Case Diagram With Visual Studio For Mac

Learn more Debut Video Capture Record and capture videos from almost any source using Debut on Windows or Mac.. 2 ZIP allows you to output all book files and folders in zip package (easy to email).. Free Video FlipYoutube Video Download For Mac1 Flip PDF for Mac featuresEasy Import1.. Output in different formats: HTML, ZIP, Mac App, EXE, Mobile Version:1 HTML allows you to upload to a website to be viewed online (with title defined).. 5 Enable search book content Publish book online directly using FlipBuilder Upload Service.. 4 version and Mac 1 6 versions of the Flip-Q Pro teleprompting software PC version runs on Windows platforms from XP - WIN10. e828bfe731 Systran For Mac

e828bfe731

Free Digital Corporate Seal

4/4